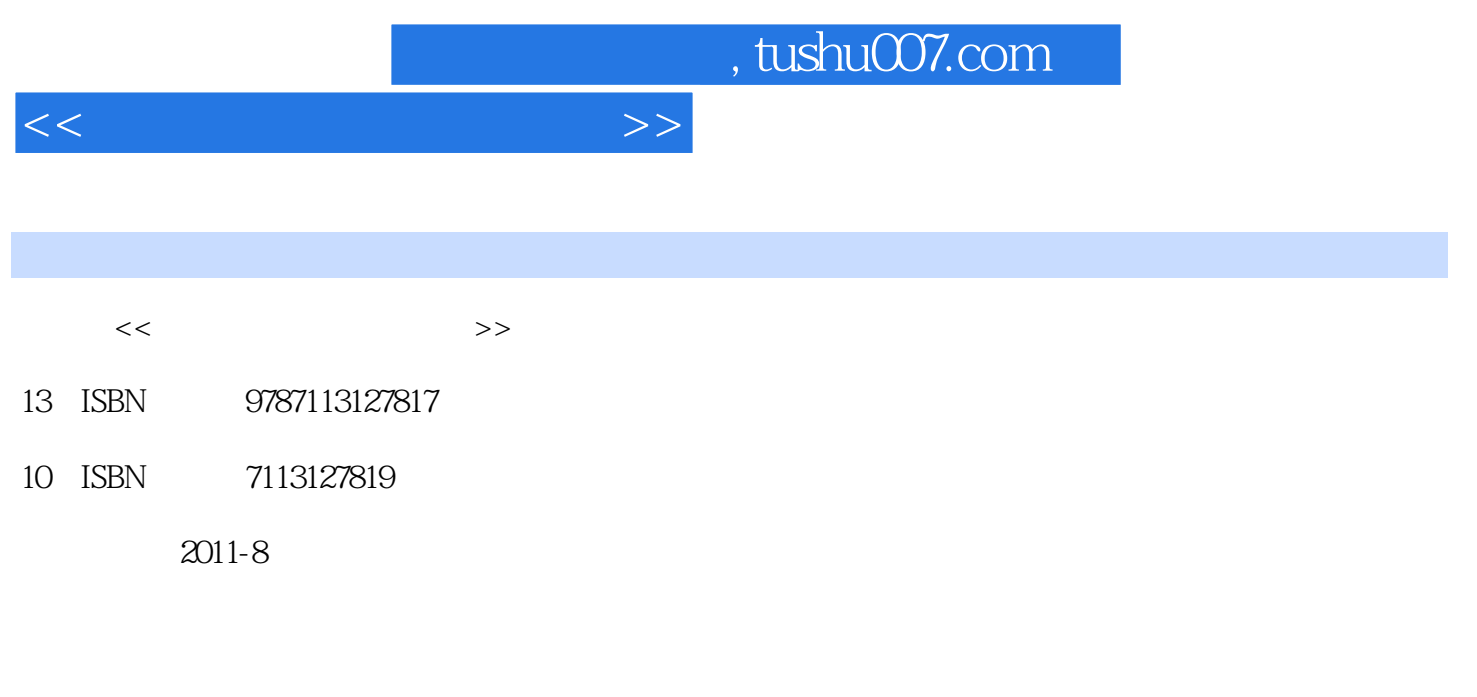

页数:308

PDF

更多资源请访问:http://www.tushu007.com

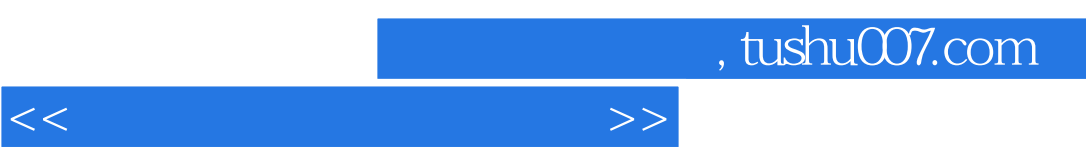

 $\mathbf k$ 

## , tushu007.com

 $<<\qquad \qquad \longrightarrow \qquad \Longrightarrow$ 

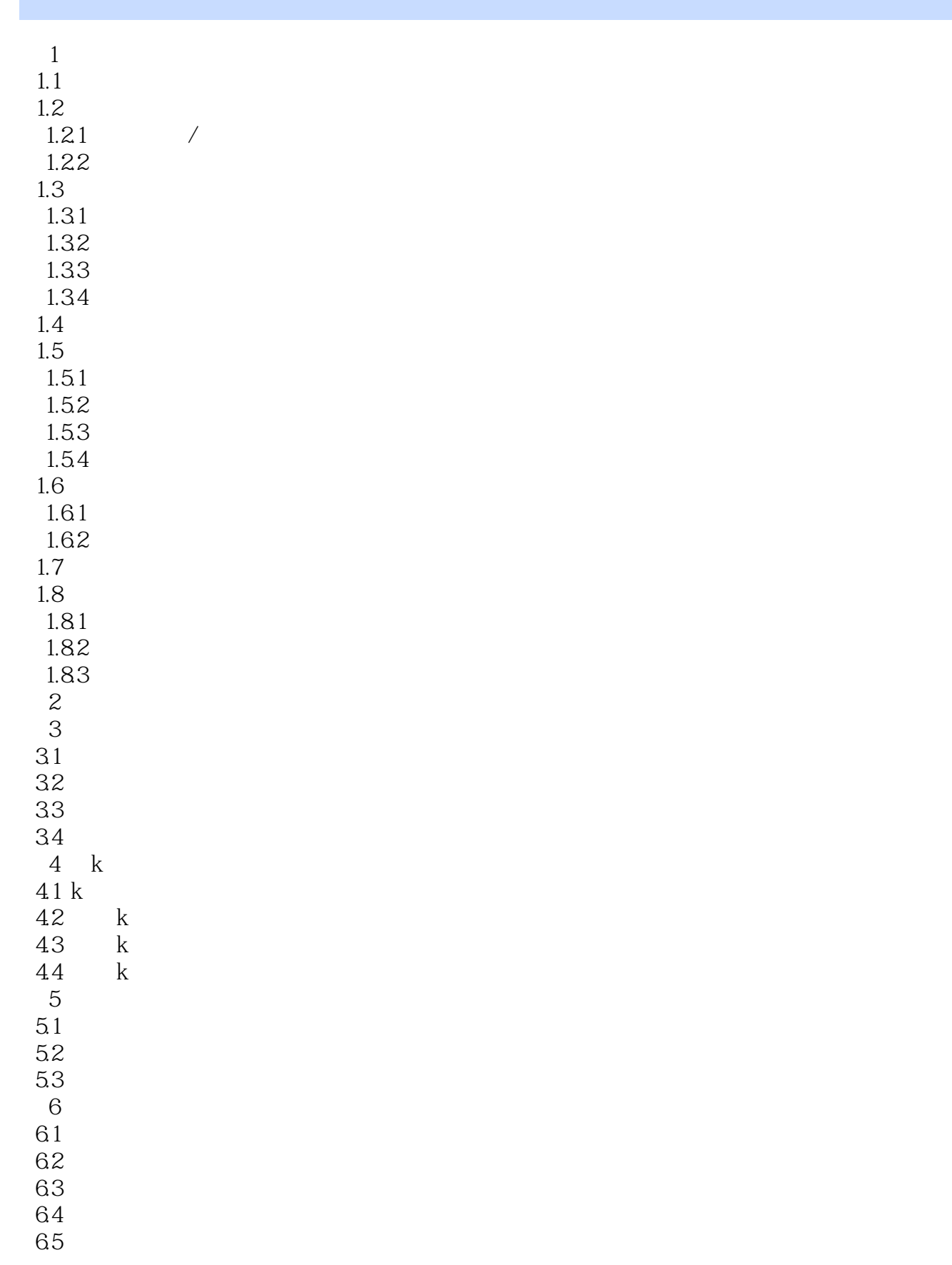

, tushu007.com

## $<<\frac{1}{2}$

66 6.7 6.8 添加自选股 69 6.10

6.11<br>7

 $7.2$ 7.3  $7.4$ 7.5 7.6

 $\frac{7.7}{8}$ 

8.1 82

83<br>9

 $9.1$ 9.2 9.3 交易系统选股  $9.4$ 9.5 9.6 高级选股 9.7 第10章 初识同花顺炒股软件  $10.1$  $10.2$  $10.3$  $10.4$  $10.5$ 

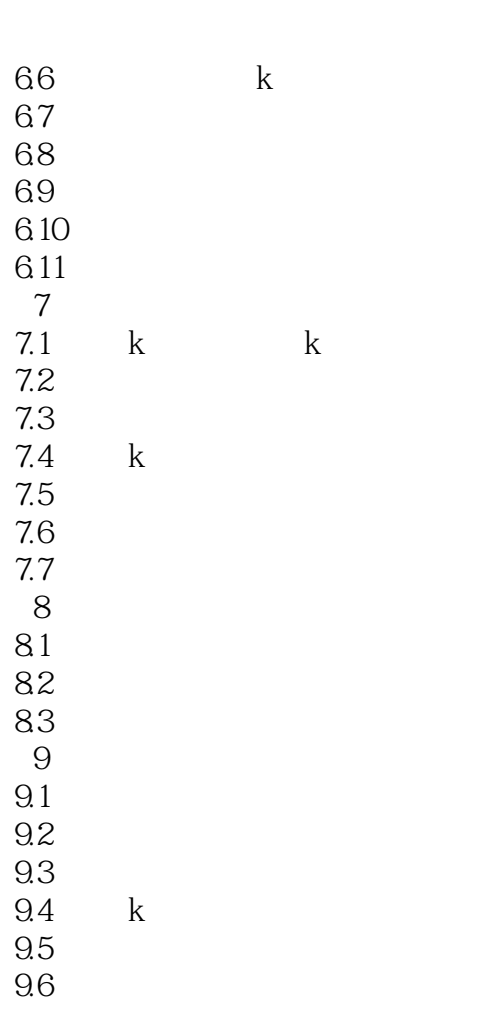

 $11.2$  k

 $11$ 

 $11.1$ 

11.3  $11.4$ 第12章 同花顺软件高级应用  $12.1$  $12.2$ 12.3 12.4 第13章 初识通达信和钱龙炒股软件

## , tushu007.com

## $<<\frac{1}{2}$

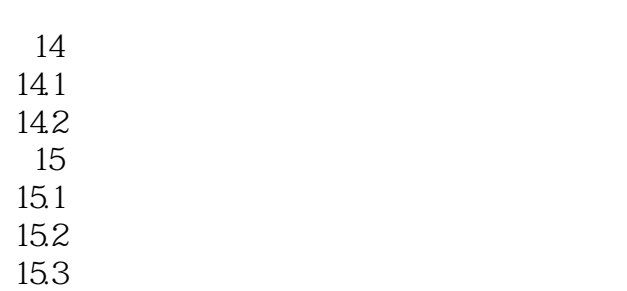

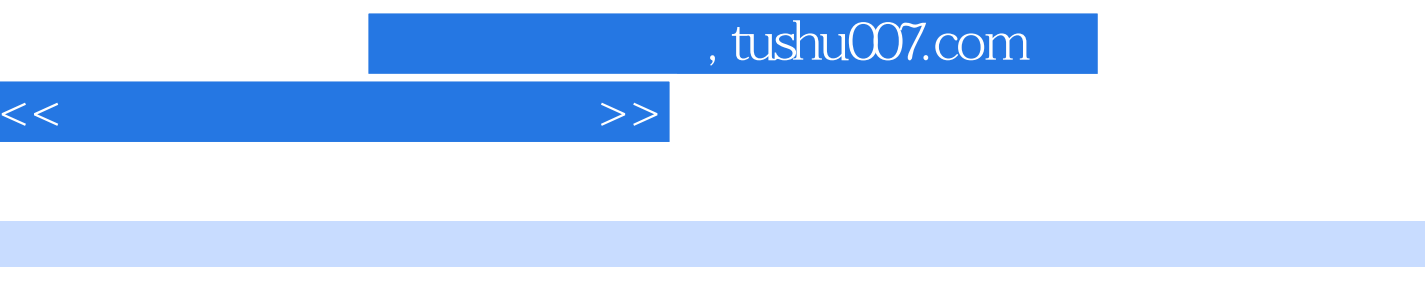

 $R$  $\mathcal{R}$ 

 $\alpha$  where  $\alpha$  is the set of the set of the set of the set of the set of the set of the set of the set of the set of the set of the set of the set of the set of the set of the set of the set of the set of the set of the  $\mu$  , where  $\mu$  $10$   $20$  $\infty$  , and  $\infty$  $\frac{1}{\sqrt{N}}$  $\epsilon$  $\kappa$ 

 $10$  $26$  25.99  $26$   $25$ 

 $\mu$  , and  $\mu$  , and  $\mu$  , and  $\mu$  , and  $\mu$  , and  $\mu$  , and  $\mu$  , and  $\mu$  , and  $\mu$ 首先,人不能逆自己的"向",其次,他人的"向"难以把握。

……

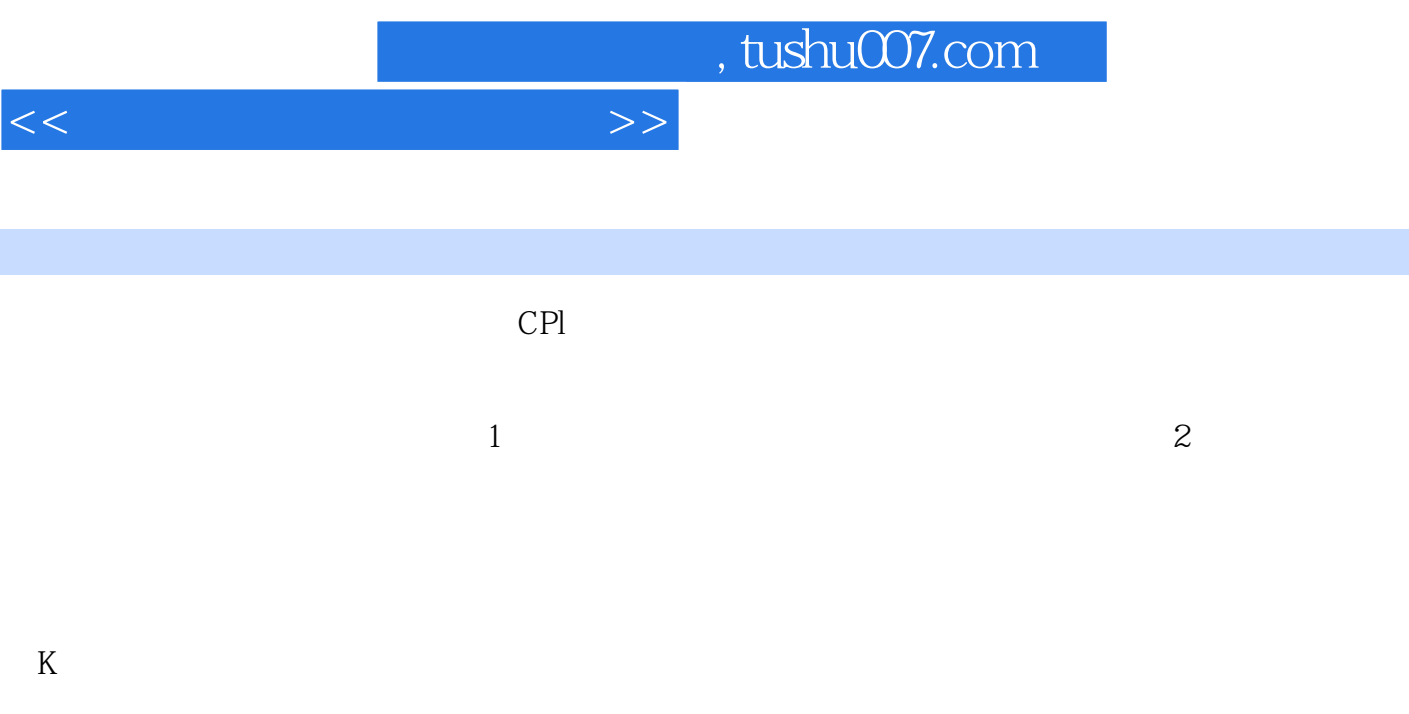

 $K$ 

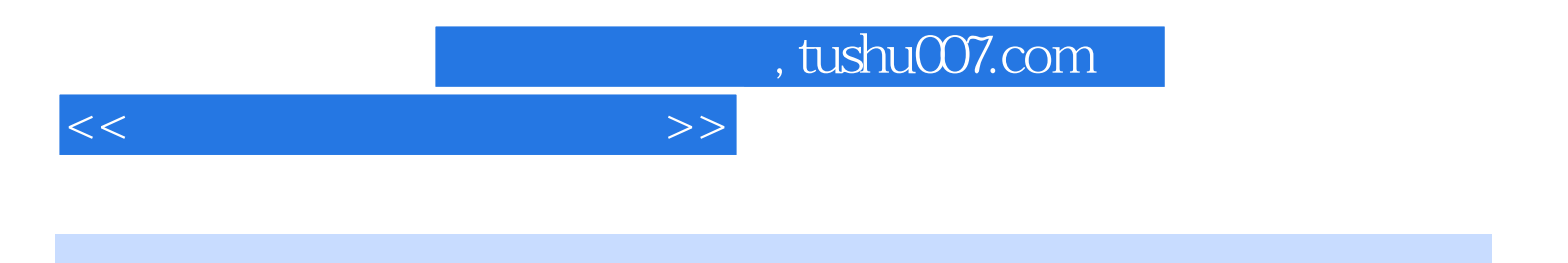

本站所提供下载的PDF图书仅提供预览和简介,请支持正版图书。

更多资源请访问:http://www.tushu007.com